# Membership Director Training 2023-2024

- 1. Overview Membership in the Knights of Columbus
- 2. Planning Essential for council growth
- 3. Advertising Attracting new members
- 4. Recruiting Inviting new members
- 5. Admissions Initiating new members
- 6. Retention Keeping members active
- 7. Best Practices Checklist

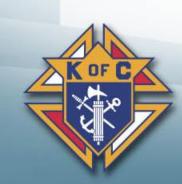

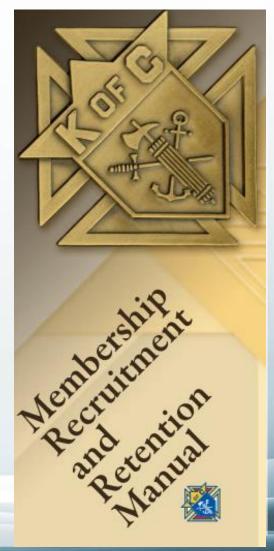

### 1. Overview – The Basics

- 1. Roles & Responsibilities
- 2. Why is membership important?
- 3. Life cycle of a KofC member

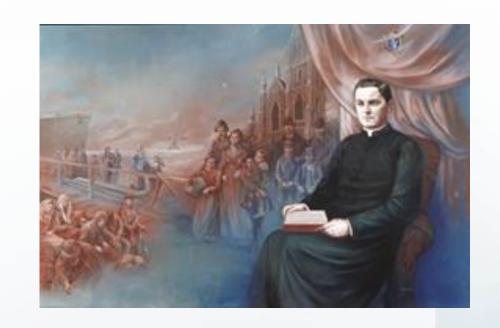

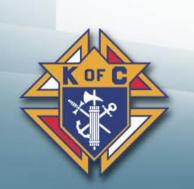

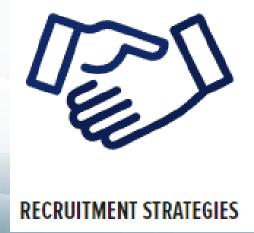

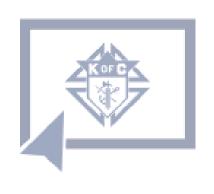

ONLINE MEMBERSHIP

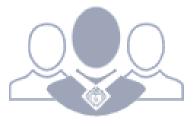

COUNCIL DEVELOPMENT

# 1.1 Roles & Responsibilities

- 1. Planning: Collaborate with your Grand Knight and Program Director
  - 1. Establish committees for recruiting, admissions, exemplifications and retention
  - 2. Establish a list of recruiting events using the Council Activity Tracker (CAT) system
  - 3. Establish a list of Exemplifications using Sheets (via your MDxxxxx@mikofc.org email)

### 2. Recruiting:

- 1. Hold recruiting events at least 6 times / year
- 2. Incorporate recruiting into your Faith in Action Programs (where non-members attend)
- 3. Advertise your councils within your parishes and communities

#### 3. Admissions:

- 1. Hold regular exemplifications after recruiting activities
- 2. Work with your F.S. to ensure all new members are added to the council roster
- 3. Assign each new member a Mentor to get him active and feeling welcome

Retention: Keeping members active and paying their dues

1. Work with the Retention Director to execute the Retention process

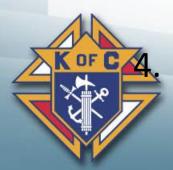

# 1.2 Why do we recruit?

#### Remember why we recruit

Order - To sustain and grow the Order

**Church** – To strengthen our Parishes

**Community** – To practice charity where needed

**Members** – To be better Catholics, husbands & men

**Family** – To strengthen Catholic Families

**Vivat Jesus** – To "Live Jesus" through our actions

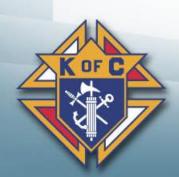

# 1.3 Life cycle of a member

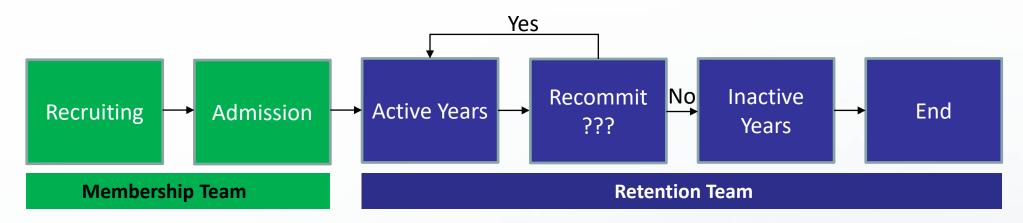

- 1. Recruiting = Attracting new members
- 2. Admissions = Getting prospects to join AND be active
- 3. Active years = Knights "Living Jesus" active and fulfilled
- 4. Recommitment = ???
- 5. Inactive years = Illness, age or loss of interest
- 6. End = Death, suspension or withdrawal

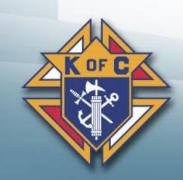

## 2. Planning

- 1. Establish Committees
- 2. Plan Recruiting events 3 months out
- 3. Plan Exemplifications 3 months out

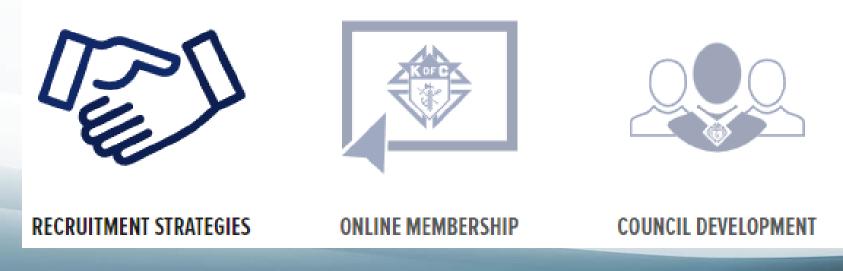

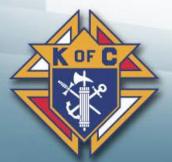

## 2.1 Planning – Establish Committees

#### 1. Recruitment: Have a list of 10-15 people willing to assist as needed

- •Personable council members Friendly, outgoing, young (if possible), and active
- •Council Leaders Council Officers & Directors and Past Grand Knights
- •Power Recruiters Field/General Agent, Pastor, District Deputy & Diocesan Mem. Dir.
- •Order Supplies Always start the year with a Delta Church Drive kit

#### 2.Admissions:

- Answer candidate questions and determine where their interests lie
- •Ensure candidates are 17 ½, male and Catholic
- •Get them to and through an exemplification
- •Assign a Mentor Someone to watch over them until they are active and feel welcome

#### 3. Exemplification: These can be a lot of fun. Don't miss out.

- •Develop a Council Exemplification Team, be part of a District Team or ask one of the Traveling Exemplification Teams to conduct the Exemplifications for you
- •Have men for each roll and, if possible, a back-up for each role

#### 4.Retention: Appoint a Retention Director and 3-4 others

- Work pro-actively to keep members active
- •Work with the Financial Secretary to follow the retention process

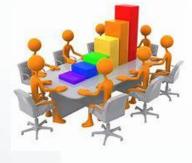

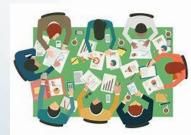

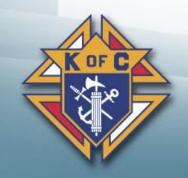

# 2.2 Establish a list of recruiting activities

### 1. Faith In Action Programs: Program Director does most of the work

- Get a list of planned programs from your council Program Director
- Identify (at least) 4-6 throughout the year where non-Knights will be attending
- Meet with your recruiters and plan to recruit at these programs

### 2. Fraternal Benefit Events: General Agent does most of the work

- Get an event on the council calendar
- Advertise & invite non-members (maybe set up a meeting place with a meal)
- The General Agent / Field Agent will run the event and follow up with all candidates

### 3. Delta Church Drive: One / Parish / Year

- Follow the Delta Drive Process (Your DD or DMD can help if you've never done one)
- Do one at your home parish plus every Parish associated with your council (Round Table)
- Your Area Regional Growth Training Director offers training.

### **Council Activity Tracker:**

- Document your planned activities each June & December for the next 6 months.
- As time goes by, update your plan (monthly) so it remains accurate and Mpriton date Council

  Knights of Columbus

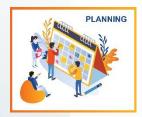

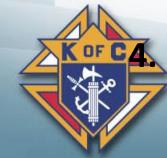

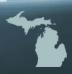

### **CAT Process**

- Go to the State Website (www.mikofc.org)
- Scroll down & click on Membership
- Click on "CAT Enter a new Recruiting Event"
- **\*** Fill in the blanks
- **\*** Hit submit

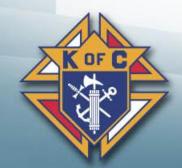

Note: Enter "at least one" and "No more than 3" events per quarter.

## CAT - Step 1 = Go to the State Website

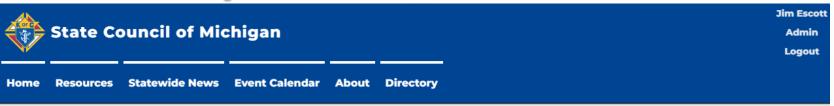

#### **Knights of Columbus Michigan State Council**

We are Catholic men striving to be the best husbands, fathers and leaders we can serving our community. Service and charity are a core belief of the Knights. We aim to live every day doing the good and necessary work that needs to be done in this world.

Founded to meet the needs of immigrants, refugees and families we serve our communities and Christ. Through our programs our Knights grow closer to their families, parishes and Christ. We are Catholic men building a bridge back to faith.

#### Michigan K of C on Facebook

#### Free E-Membership Extended!

The online or e-membership code to honor Fr. Michael J. McGivney has been extended again!

The free online membership code is BLESSEDMCGIVNEY

Here's how it works:

Direct prospects to kofc.org/joinus

Enter promo code BLESSEDMCGIVNEY

Enter your membership number for sponsor credit

Invite e-members to your Council's next Charity/Unity/Fraternity Exemplification

Or use the On Demand Exemplification through officers online at kofc.org

Or schedule in to District Exemplification or recorded virtual Exemplification schedule by our State

Prayer for the Canonization of

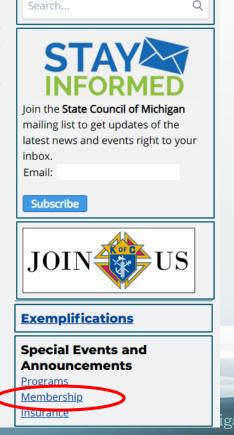

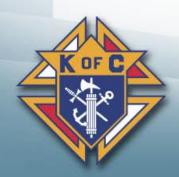

# CAT – Step 2 = Click on Membership

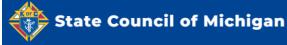

Logout

Resources Statewide News Event Calendar About Directory

#### **Knights of Columbus Michigan State Council**

We are Catholic men striving to be the best husbands, fathers and leaders we can serving our community. Service and charity are a core belief of the Knights. We aim to live every day doing the good and necessary work that needs to be done in this world.

Founded to meet the needs of immigrants, refugees and families we serve our communities and Christ. Through our programs our Knights grow closer to their families, parishes and Christ. We are Catholic men building a bridge back to faith.

#### Michigan K of C on Facebook

#### Free E-Membership Extended!

The online or e-membership code to honor Fr. Michael I. McGivney has been extended again!

The free online membership code is BLESSEDMCGIVNEY

Here's how it works:

Direct prospects to kofc.org/joinus

Enter promo code BLESSEDMCGIVNEY

Enter your membership number for sponsor credit

Invite e-members to your Council's next Charity/Unity/Fraternity Exemplification

Or use the On Demand Exemplification through officers online at kofc.org

Or schedule in to District Exemplification or recorded virtual Exemplification schedule by our State

Prayer for the Canonization of

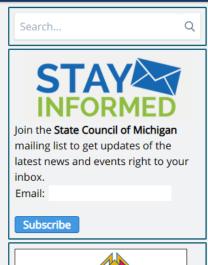

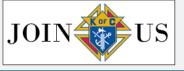

#### **Exemplifications**

Special Events and Announcements

Programs

**Membership** 

<u>Insurance</u>

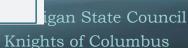

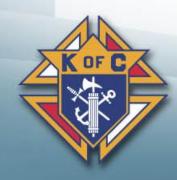

# Step 3 = Click on CAT - Enter a new Recruiting **Event**

### Membership

» State Resources > Special Events and Announcements > Membership

- CAT - View Recruiting Events

- CAT - Enter a new recruiting event

- CAT - Add/Update/Delete Recruiting Events

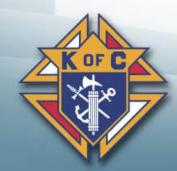

#### Michigan Knights of Columbus

Council Activity Tracker

New Activity Input Form

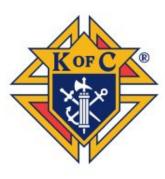

- Council Number:
- District #:
- Diocese 🔻
- Activity Name:
- Activity (FIA) Category 
  ▼
- Activity Location:
- Activity Discription:
- Activity Date: mm/dd/yyyy
- Activity Start Time: --:-- --
- Activity Lead (Coordinator):

# Step 4 = Fill in the blanks

- **\*** Fill in the blanks
  - Council #, District #
  - Activity Name, Activity FIA Category
  - Activity Location, Description, Date & Time
  - Activity Lead
- **\*** Hit submit

# 2.3 Establish a list of Exemplifications

### 1. Council (or District) Exemplifications:

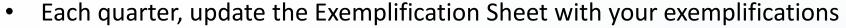

- https://script.google.com/a/mikofc.org/macros/s/AKfycbzcx98cRrAZKTUsZVq31oMSKW5r6wAP7l J04ezJcc2f0xc716TOGOHBMbTipKzjLDQ/exec?v=form
- Ensure your team has the necessary supplies (Pins, rosaries, baldrics, etc...)
- Hold them "in church" after a mass on Saturday or Sunday Invite the Parish to observe

### **Attend (or Host) a Traveling Team Exemplification:**

- Michigan will be holding special "Major" exemplifications throughout the state.
- A specially trained team will do the degree (memorized and very professional)
- The Exemplification should be done after a Mass followed by a meal for all.
- See the Exemplification Sheets application to see scheduled events or schedule your own.

### 3. **Online Exemplifications:** *These should be a last resort*

- Exemplifications are so much more meaningful and memorable if they're done in person
- But online exemplifications are still available for those unable to a attend live event.
- Here is the link if/when needed: Instructions for Online Exemplification

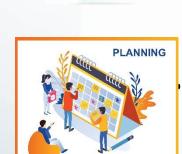

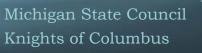

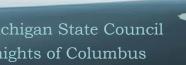

### 3. Advertise & Communication

- \*\*Social Media (Council Website, Parish Website, Facebook, etc...)
- **Recruiting Handouts** 
  - Delta Church Drive Kits
  - Faith In Action books (#10831)
  - Council Specific (Prayer Cards & Tri-folds)

### **\* Other Council Advertising**

- Church Bulletins (in each Parish your council supports)
- Shirts/Hats Wear at most council activities
- Building the Domestic Church Kiosk
- **\*** Council Banner
- **\*** KC the Teddy Bear
- The list goes on and on

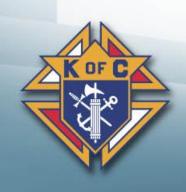

# 4. Recruiting – Top 7 Recruiting Strategies

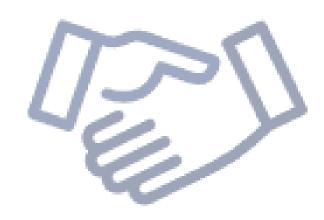

RECRUITMENT STRATEGIES

- 1. Church (Delta) Drives
- 2. Nearby Parishes and Schools
- 3. Council Program Activities
- 4. RCIA/OCIA Candidates
- 5. Friends and Family
- 6. Fraternal benefit Events
- 7. Former Members

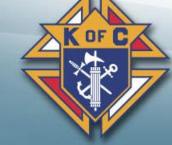

## 4.1 Delta Church Drives Delta Drive

1. People – Bring your recruiting team and have Knights families visible

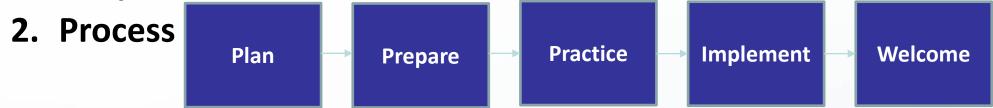

### 3. Follow -up

- 1. Online Member Get candidates to become online members right there, on the spot. Then, get them to a council event and a meeting. Once they're comfortable, ask them to join your council.
- 2. Council Member Invite them to a council event and an exemplification to join your council.
- 3. All Others Some men may not join right away. Keep their information on file. Invite them to events. Many people join after being asked 10-20 times.

Ask you District Deputy or Diocesan Membership Director for help if you need it.

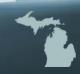

# 4.2 Nearby Parishes and Schools

Run a Delta Drive at a Church or Parish near you

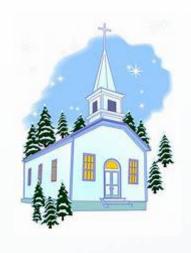

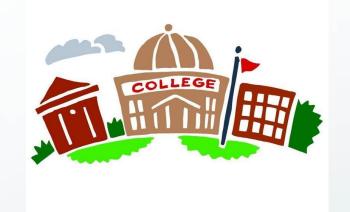

- Hold a DCD at all round tabled churches
- Seek out new Parishes to round table

- Colleges Always looking for volunteer opportunities
- High Schools Get seniors before they head off to college

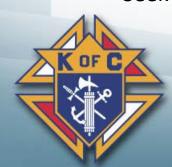

## 4.3 Council Program Activities

- **\*** Councils plan and run Faith in Action programs all the time.
- **\*** Let the Program Directors plan the event
- \* Your team should plan to recruit at the event.
  - **\*** Have sign-up sheets include spots for recruiters
  - Make sure you have supplies on hand
  - **\*** Work the crowd and, when appropriate, invite them to join

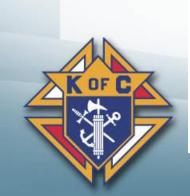

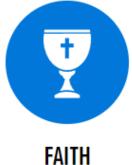

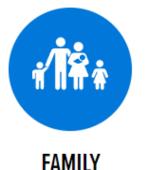

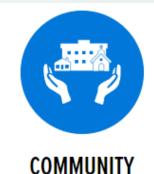

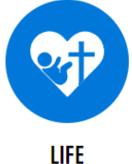

# 4.4 RCIA/OCIA Candidates

- **\* New Catholics love to live their faith**
- \* Participate in Parish RCIA/OCIA teams to help out
- **\*\* Sponsor an RCIA/OCIA candidate**
- **\*** Be a Guest speaker
- **\*** Be yourself
  - Make friends
  - Develop relationships
  - During RCIA/OCIA Invite them to a council event (or 2)
  - **The Street Report of the Street Report of the Stre**
  - **\*** After RCIA/OCIA Invite them to join

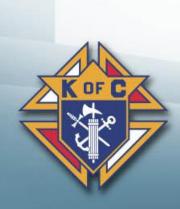

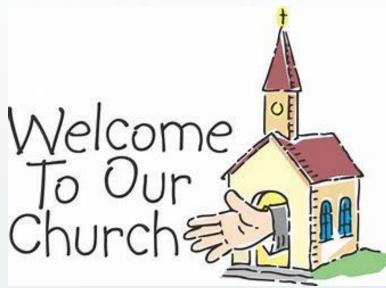

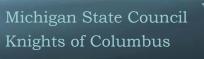

## 4.5 Family and Friends

### **\* Pick a Friends and Family Month**

- \* Pass out "Ask Yourself First Flyer 15.11" to all council members
- \* Pass out 2-3 candidate cards (prospect cards) to all members
- Pass out other recruiting material (council Tri-folds, KofC brochures and prayer cards)

### Ask each member to invite a friend or family member

- Invite them to a council event (FIA Program or a Fraternal Benefit Event)
- Invite them to join

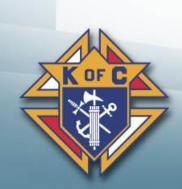

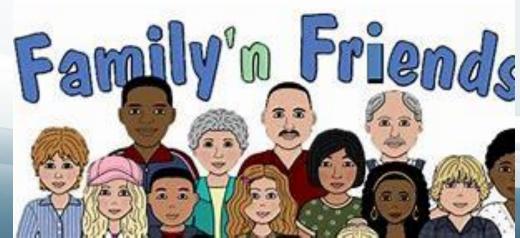

## 4.6 Fraternal Benefit Events

- \* Schedule a Fraternal Benefit Seminar | KofC.org
- \* 11077-fraternal-benefit-seminar-form.pdf
- **Promote the event** 
  - **\* For members (Council email and/or social media)**
  - \* For Parishioners (Parish email, bulletin and/or Pulpit Announcement)
  - For Candidates (Email, phone calls, flyers)

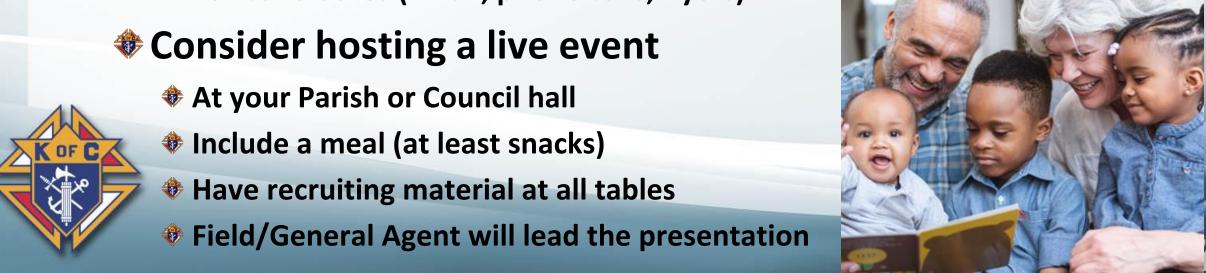

### 4.7 Former Members

### **\* Get a list of former members**

- \* Your F.S. can provide contact information for Council former members.
- Michigan sends out a state-wide list annually

### **Reach out to them twice a year**

- Invite them to rejoin
- Invite them to a "good" council activity
- Send them a summary of council accomplishments
- Remove them from your list if...
  - They ask you to stop contacting them
  - They can't be reached
  - If they've moved away Send their contact info to a local council

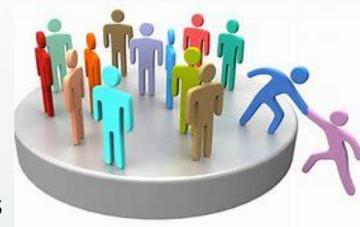

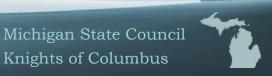

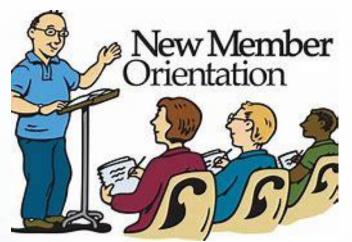

### 5. Admissions

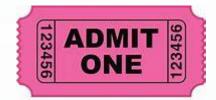

**Educate & vet** – Make sure it's a good fit

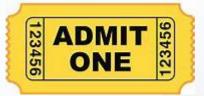

- \* Admit Get him to join
  - **\*** E-member (Join the Knights NOW, join the council soon)
  - Invite him to council events and a "good" council meeting
  - When he's ready, invite him to join

### **Welcome**

- Assign each new member a mentor
- Meet the guys Make him feel at home & welcome
- \* Active Engaged in programs and "involved"

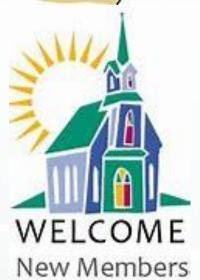

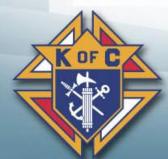

## 5.1 Educate & Vet is a two-way exercise

### **\*** He's checking us out

- Educate him on "what we do"
- Invite him to activities so he can see "what we do"

### We're checking him out

- \* Male, Practical Catholic & 17 ½
- What are his interests?
- What programs would he be interested in?

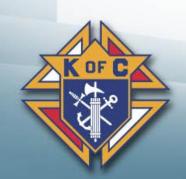

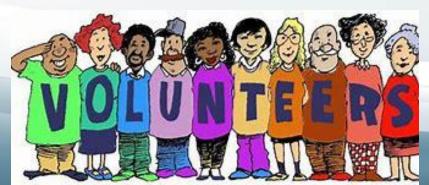

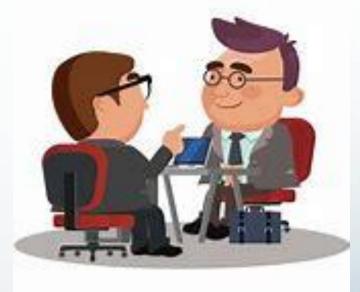

### 5.2 Admit

- **E-member** A good first step
- **\*** Council Member Exemplification
  - \* Have options (Council, District, State & Online)
  - \* Have materials (Pin, Rosary, "These men they call Knights")
  - Get him to an exemplification (offer to drive)
  - Invite him to a council meeting
    - Offer to drive him to the meeting
    - **\***E-members can come BEFORE an exemplification
    - Non-members can come AFTER an exemplification
    - \*Make him feel special, welcome and comfortable

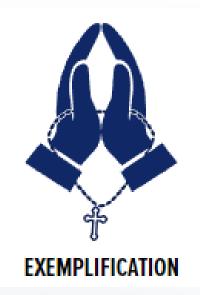

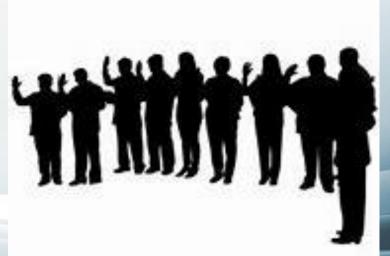

### 5.3 Welcome & Active

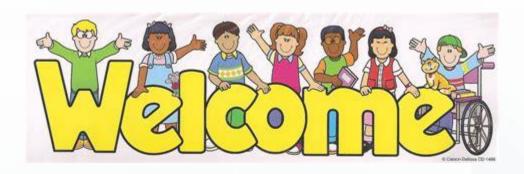

- \* Proposer (Mentor) Roles & Responsibilities
  - Drive him to Council meetings (for a while)
  - Introductions Individually & to the entire council
  - Sit with him Explain what's going on
  - Active Sign him (and you) up for an activity
- **\*** Council Roles & Responsibilities
  - Program Director Get him engaged in an activity
  - Grand Knight Welcome and explain Shining Armor Award
  - Everyone Make him feel special, welcome and comfortable

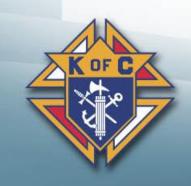

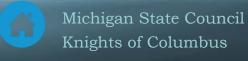

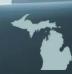

### 6. Retention - Member Retention

- **\* Have a Retention Committee**
- **\* Follow the Retention Process** 
  - \* Retention Director How to Execute the Retention Process (PDF) 20.11
- **Retention Strategies**
- **When/how to remove members from your Council**

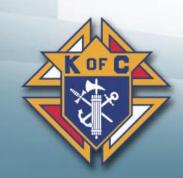

## 6.1 Retention Strategies

- **Once He's Joined, Keep Him Involved**
- **Go for the Fourth!**
- Half Showman, Half Teacher The Lecturer
- Take an Inventory
- **\* Keeping Members Interested**
- **Every Council Active**
- Fraternal First and Foremost
- Shining Armor Award
- **Don't Let Your Council Go into a Summertime Slump**
- **Honor Those Members Who are Always There**
- **Well-Run Meetings will Boost Attendance**

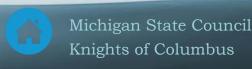

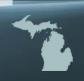

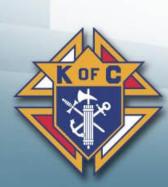

## **6.2 Removing Council Members**

| Do remove these members                                                                   | Do NOT remove these members                                      |  |
|-------------------------------------------------------------------------------------------|------------------------------------------------------------------|--|
| Suspension - Convicted of a felony                                                        | Religious (Priests, Deacons, Brothers)                           |  |
|                                                                                           | Members close to Honorary status                                 |  |
|                                                                                           | Disabled members – Disability Relief form 1831                   |  |
| Withdrawal – Men who ask to be removed                                                    | Members down on their luck – Affiliate Program                   |  |
| Valid Withdrawal = Not a Practical Catholic (See note)                                    | Non-payment of Dues (3+ years) – Affiliate Program               |  |
| Invalid withdrawal = too old, disabled, hardship, moved, lost interest, doesn't have time | Moved away – transfer them to a new council or Affiliate Program |  |

#### Note:

- 1. The only people who can determine if a person is NOT a practical Catholic are (1) the member and/or (2) his Pastor
- 2. There is a new option this year. The Affiliate program. This may (or may not) be offered again going forward.

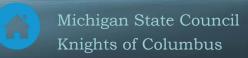

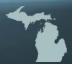

# 7. Best Practices Checklist

- Check off what you do
- Check off "at least" one new thing to do this year
- **\*** Then, do it

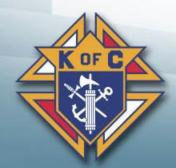

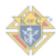

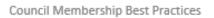

|                                                                                                    | Council Members                                                                                                    | hip Best Practices                                                                                                    | 4                                                                                      |   |
|----------------------------------------------------------------------------------------------------|----------------------------------------------------------------------------------------------------|----------------------------------------------------------------------------------------------------|----------------------------------------------------------------------------------------|---|
| Council:                                                                                                    | District:                                                                                                    | Diocese:                                                                                                    |                                                                                        | _ |
| Does your council ha                                                                                                    | Council website linked to Pa<br>Oher social media platforms                                                                                 | rish website                                                                                                    | nunity?                                                                                |   |
| Ad in your Parish Bulletin?<br>Articles in Parish Bulletin?<br>Council Newsletter?                                                                                                | Ads in Round Tabled<br>Articles at Round Tal<br>Quarterly meeting w                                                                         | Parishes?<br>bled Parishes?                                                                                                    | <b>,</b>                                                                               |   |
| Do your council mem                                                                                                    |                                                                                                    | participation in the participation in the participa | he Knights?                                                                            |   |
| How well is your could building the Domestic Church K KofC display of awards at main KofC Rosaries for 1st communio KC the Teddy Bear at main Paris Donated item with KofC embles | iosk at main Parish Parish ns at main Parish sh                                                                                             | rish(es)?  Kiosk at Round Tabled  Awards at Round Table  Rosaries for Round Tal  KC at Round Tabled Pa  Donations at Round T                                                                                                    | ed Parishes?<br>bled Parishes?<br>arishes?                                             |   |
| Does your council had Delta Church Drive Kits Faith in Action Booklets Parish Prayer Cards Why You Should Be a Knights Charity that Evangelizes                                   | ve appropriate recru Twenty-Four Hours Can Cha Elevator Speech Card & Best Council Growth & Retention 10 Keys to Members Service Program Aw | nge Your Life t Practices Guide o Guide ship Success                                                                                                    | -hand? Prospect Cards Form 100s Recruitment Manual Council Tri-fold SP-7 with Pictures |   |
| Does your council ha                                                                                                    | Attended Membership Direct Pulpit speaker for recruiting Admission Committee                                                                | drives Does your MD Access                                                                                                    | his <u>mikofc</u> email?                                                               |   |

| KotC Rosaries for 1st communions at main Parish Rosaries for Round Tabled Parishes?               |  |  |  |  |
|---------------------------------------------------------------------------------------------------|--|--|--|--|
| KC the Teddy Bear at main Parish KC at Round Tabled Parishes?                                     |  |  |  |  |
| Donated item with KofC emblem at main Parish Donations at Round Tabled Parishes?                  |  |  |  |  |
| Does your council have appropriate recruiting material on-hand?                                   |  |  |  |  |
| Delta Church Drive Kits Twenty-Four Hours Can Change Your Life Prospect Cards                     |  |  |  |  |
| Faith in Action Booklets Elevator Speech Card & Best Practices Guide Form 100s                    |  |  |  |  |
| Parish Prayer Cards Council Growth & Retention Guide Recruitment Manual                           |  |  |  |  |
| Why You Should Be a Knights 10 Keys to Membership Success Council Tri-fold                        |  |  |  |  |
| Charity that Evangelizes Service Program Award SP-7 with Pictures                                 |  |  |  |  |
| Does your council have trained Membership personnel?                                              |  |  |  |  |
| Membership Director Attended Membership Director Training this year                               |  |  |  |  |
| Ambassador Team Pulpit speaker for recruiting drives                                              |  |  |  |  |
| Exemplification Team Admission Committee Does your MD Access his mikefc email?                    |  |  |  |  |
| Does your council recruit at all council programs?                                                |  |  |  |  |
| Does each program have a recruiter assigned to attend for the sole purpose to invite men to join? |  |  |  |  |
| Do you invite parishioners and other non-members to all of your council programs?                 |  |  |  |  |
| Do you invite former members and current prospects to your council programs?                      |  |  |  |  |
| Are your council members encouraged to invite their friends, family and neighbors to programs?    |  |  |  |  |
| mignto of Columbus                                                                                |  |  |  |  |
|                                                                                                   |  |  |  |  |